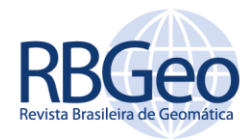

<https://periodicos.utfpr.edu.br/rbgeo>

# **Compartilhamento de dados de levantamentos topográficos e geodésicos em Infraestruturas de Dados Espaciais Acadêmicas**

#### **RESUMO**

A inserção da UFPR na Infraestrutura Nacional de Dados Espaciais (INDE) surgiu com o propósito de estabelecer uma padronização na organização, armazenamento e disponibilização de dados espaciais produzidos no ambiente acadêmico. Os dados obtidos por meio de levantamentos geodésicos e/ou topográficos em atividades de ensino, pesquisa e extensão formam um acervo de valor inestimável para o público universitário e a comunidade geral, que podem reaproveitar esses dados em trabalhos posteriores, replicar pesquisas já realizadas e desenvolver novas práticas e metodologias usando os dados existentes. Para que fosse possível realizar uma organização padrão para inserção desses dados, foi realizado o projeto do sistema, incluindo diagramas UML. Além disso, foram realizados estudos para definir os elementos necessários para compor um conjunto de metadados que caracterizasse os procedimentos adotados tanto no campo como no processamento dos dados. Como resultado desta pesquisa foram implementados formulários eletrônicos e procedimentos para aquisição das informações necessárias, e também foram criados tutoriais para orientar como o usuário deve inserir os seus dados no portal IDEA-UFPR, um *website* desenvolvido com a plataforma livre *Geonode* para o compartilhamento de dados geoespaciais.

**PALAVRAS-CHAVE:** Infraestruturas de Dados Espaciais. Metadados. Levantamentos Geodésicos e Topográficos. Geonode.

Página | 312

<u>henriki1994@gmail.com</u><br><u>orcid.org/0000-0002-5240-9073.</u><br>Universidade Federal do Paraná (UFPR), Curitiba, Paraná, Brasil.

**Lívia Faria Sampaio** livias\_93@hotmail.com orcid.org/0000-0002-2543-5014 Universidade Federal do Paraná

**Henriki da Costa** 

(UFPR), Curitiba, Paraná, Brasil. **Silvana Philippi Camboim**

silnanacamboim@gmaill.com orcid.org/0000-0003-3557-5341 Universidade Federal do Paraná (UFPR), Curitiba, Paraná, Brasil.

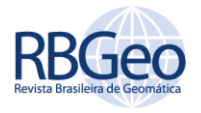

## **INTRODUÇÃO**

Nas instituições acadêmicas há a constante produção de dados espaciais, criados e utilizados nas atividades de ensino, pesquisa e extensão. Porém, a dispersão dessas informações nas variadas instituições, setores e pessoas, o armazenamento inapropriado e a dificuldade de acessar informações sobre a origem e qualidade dos dados configuram uma série de obstáculos ao efetivo compartilhamento deste tipo de informação (BRITO *et al*., 2014; MACHADO,2016).

Com a demanda por uma forma de busca, disponibilização e acesso a estes dados, percebeu-se a necessidade de criar uma metodologia para a execução de tais atividades de forma padronizada. Dessa forma, foi criada na Universidade Federal do Paraná (UFPR) uma Infraestrutura de dados espaciais acadêmica (IDEA-UFPR), visando a maior integração entre a universidade e a Infraestrutura Nacional de Dados Espaciais (INDE), que tem por sua vez objetivos semelhantes de promover a interoperabilidade de dados espaciais em nível nacional (CONCAR, 2010). Tal projeto acompanha uma série de iniciativas tratando questões similares desenvolvidas em universidades brasileiras e estrangeiras (FRONZA, 2016; COETEZEE *et al*., 2017).

Uma IDE acadêmica é uma plataforma que, seguindo o conceito tradicional de uma IDE, facilita e promove o compartilhamento de dados espaciais. Similarmente, possui as mesmas componentes chave: os dados geográficos em si; os metadados que descrevem os mesmos; as políticas e licenças que garantem as questões legais referentes ao compartilhamento; os padrões que permitem a interoperabilidade; e as ferramentas tecnológicas que disponibilizam acesso aos usuários.

No entanto, a versão proposta para universidades e centros de pesquisa, possui algumas peculiaridades em relação à IDEs tradicionais. Em uma IDE acadêmica, por exemplo, o preenchimento dos metadados e a disponibilização dos dados é realizada pelos próprios usuários, exigindo, portanto, uma facilidade maior no acesso e preenchimento. A IDE acadêmica envolve ampla gama de informação, em forma de camadas de dados brutos e processados, relatórios e questionários, de uma forma mais ampla que as demais IDEs (MACHADO, 2016).

Num primeiro momento, na criação da IDEA-UFPR, foram cadastrados cerca de 300 metadados de teses e dissertações do Setor de Ciências da Terra (MACHADO, 2016). Em seguida o portal foi expandido e estruturado através da plataforma Geonode (FRONZA,2016) para receber camadas provenientes de *software* de SIG em formato vetorial e raster, seus metadados e documentos (como relatórios e teses) associados em formato PDF e outros formatos de documento. Esta pesquisa vem sendo realizada pela equipe do Laboratório Geoespacial Livre da UFPR, ligado ao Departamento de Geomática. A este departamento estão conectados o curso de graduação em Engenharia Cartografia e de Agrimensura e o programa de pós-graduação em Ciências Geodésicas. Em ambos, existe uma forte atuação na área de Levantamentos Geodésicos e Topográficos, que implica na produção constante de uma quantidade significativa de dados, tanto provenientes de trabalhos de campo, como relacionados ao processamento dos mesmos. No entanto, este tipo de dados não estava contemplado na versão existente do IDEA-UFPR, muito mais voltada para produtos de áreas como SIG e Sensoriamento Remoto (MACHADO *et al*.,2016). Esta pesquisa buscou, portanto, criar um procedimento para expandir a plataforma da

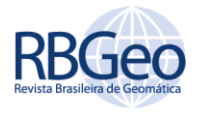

IDEA-UFPR de modo a tornar possível a disponibilização e compartilhamento de dados provenientes de levantamentos topográficos e geodésicos.

As etapas do trabalho envolvem a coleta de informações sobre os tipos de arquivos que seriam disponibilizados e as necessidades dos usuários envolvidos; o levantamento de informações sobre os dados geodésicos e topográficos que serão disponibilizados; a realização do projeto do sistema e modelagem dos dados; a elaboração de formulários contendo as informações dos metadados necessários para identificação dos dados levantados em campo; e por fim, a elaboração de tutoriais para apoiar o usuário a longo processo de catalogação dos metadados, envio dos dados para o repositório e disponibilização do trabalho no portal IDEA-UFPR.

## **DADOS DE LEVANTAMENTOS GEODÉSICOS E TOPOGRÁFICOS EM IDEs E PESQUISA REPRODUTÍVEL**

Os dados geodésicos são frequentemente vistos como a estrutura básica de qualquer IDE (Rizos *et al.,* 2009). Tendo em vista a padronização necessária para o compartilhamento de dados geodésicos, a Associação Internacional de Geodésia (em inglês, *International Association of Geodesy* - IAG) estabeleceu desde 2003 a iniciativa *Global Geodetic Observing System* (GGOS), que, desde então, representa o campo da Geodésia em iniciativas globais de integração tais como: *Global Earth Observation System of Systems (GEOSS)* e *Integrated Global Observation Strategy Partnership* (IGOS-P) (PLAG *et al.,* 2009).

O GGOS, segundo (PLAG *et al.,* 2009) provê uma estrutura que trata desde aquisição, transferência e processamento de uma quantidade imensa de dados de observações, até sua integração de forma consistente e a sua assimilação em modelos numéricos complexos. Para isso é estabelecido que os dados e produtos derivados sejam tratados em um contexto de políticas de dados abertos, com a utilização, quando possível, de padrões ISO (*International Standards Organization*), e que seja promovida a integração de redes de estações de observação, centros de dados e análises e a comunidade de pesquisadores e usuários (NOLL, 2016). Um exemplo de proposição dentro do âmbito do GGOS é a descrita em (JARAMILLO *et al*., 2015) que projeta uma IDE voltada à integração das redes verticais Sistema de Referência Geocêntrico para as Américas (SIRGAS).

Também a Federação Internacional de Agrimensores (FIG) estabeleceu uma comissão, a de número 3, com a preocupação específica de tratar a gestão de dados espaciais. Tal comissão tem, entre outros objetivos, a missão de apoiar o uso, pelos agrimensores, de ferramentas de gestão de dados espaciais, além de boas práticas nos processos gerenciais e de infraestrutura necessários para a manipulação de dados, o uso da informação e a distribuição de conhecimento (FIG, 2018).

Também no Brasil a infraestrutura de dados espaciais trata com importância a informação proveniente de levantamentos topográficos e geodésicos. De acordo com o Plano de Ação da INDE (CONCAR, 2010) são parte integrante da mesma, como subdivisão do conjunto de dados de referência, as informações ditas de controle geodésico: as redes planimétricas, altimétricas, gravimétricas, maregráficas e GNSS mantidas pelo IBGE e Observatório Nacional. De fato, tais dados referentes ao Banco de Dados Geodésico mantido pelo IBGE estão

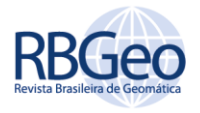

disponíveis hoje através do Diretório Brasileiro de Dados Geográficos da INDE. Neste caso, é garantido acesso ao produto final do levantamento, como as coordenadas ajustadas e os memoriais de localização das Referências de Nível, como pode ser observado, por exemplo, nos metadados da camada "Informações digitais de dados altimétricos - Referência de Nível" disponíveis na INDE conforme a Figura 1 a seguir.

Figura 1 – Metadados da Rede Altimétrica do IBGE na INDE

| INDE - CATÁLOGO DE METADADOS GEOGRÁFICOS (INDE)                                           |                                                                                                    |
|-------------------------------------------------------------------------------------------|----------------------------------------------------------------------------------------------------|
| <b>IBGF</b><br>Informações digitais de dados altimétricos - Referência de<br><b>Nível</b> |                                                                                                    |
| Metadados   Metadados (XML)<br>Visualization service URL (WMS) ()                         |                                                                                                    |
| <b>Titulo</b>                                                                             | Informações digitais de dados altimétricos - Referência de Nível                                                                                                    |
| Data                                                                                      | 19451013                                                                                                    |
| Tipo de data                                                                              | creation                                                                                                    |
| Resumo                                                                                    | Reúne informações sobre a Rede Altimétrica de Alta Precisão (RAAP) do Sistema Geodésico<br>Brasileiro (SGB), com objetivo de proporcionar ao usuário um referencial altimétrico de<br>abrangência nacional. O estabelecimento dessa rede é realizado através da técnica de<br>nivelamento geométrico de alta precisão, possibilitando a determinação de estações<br>geodésicas dotadas de um valor de altitude referida ao Nível Médio do Mar (NMM)<br>em Imbituba -SC. Essas estações são denominadas Referências de Nível (RRNN) e<br>são implantadas ao longo das rodovias e ferrovias a intervalos de 3 km, nos primeiros<br>levantamentos e atualmente 2 km. Hoje estão disponíveis no Banco de Dados Geodésicos<br>(BDG), dados e informações de cerca de 65000 RRNN. A partir de junho de 2011 serão<br>disponibilizadas novas informações provenientes do novo ajustamento da RAAP utilizando o<br>sistema GHOST, totalizando aproximadamente 68000 RRNN. |

Fonte: INDE (2018).

No entanto, quando se trata de pesquisas acadêmicas neste âmbito, não basta o acesso aos dados finalizados, mas sim, aos dados brutos e detalhamento da forma de processamento. Por exemplo, é importante saber qual tipo de equipamento foi utilizado em campo, com quais configurações e quais condições ambientais. Quanto ao processamento, é preciso saber detalhes do método. Com acesso aos dados brutos, outros pesquisadores podem reproduzir resultados de metodologias aplicadas ou mesmo reprocessar o mesmo conjunto de dados usando novos métodos. A esta capacidade chamamos de reprodutibilidade. Pesquisa reprodutível é o conceito que trata como produto do processo científico não apenas os artigos científicos, mas os dados e *software* necessários para que os processos possam ser reproduzidos (WANDELL,2015). Esta característica é uma das bases do movimento *Open Science*, ou Ciência Aberta que tem por objetivo tornar as pesquisas científicas, juntamente com seus dados, metodologias, ferramentas, políticas ou quaisquer outros resultados correlatos públicos e acessíveis a todos os níveis da sociedade (FOSTER, 2016). Dada a importância desta abordagem, o compartilhamento de processos no âmbito de SIG já foi proposto por (SILVA, 2017) para a IDE acadêmica.

A elaboração de uma metodologia para disponibilização de dados gerados em trabalhos acadêmicos de levantamentos topográficos e geodésicos permite a reutilização de dados já levantados por outros pesquisadores em novos projetos, além da disponibilização destas informações para a comunidade em geral. Em decorrência, são evitadas perdas de dados históricos de campo, possibilitando

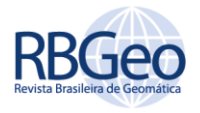

também a reprodutibilidade dos métodos propostos e o reaproveitamento de dados, poupando esforços duplicados.

Finalmente, existe a preocupação sobre a disposição da comunidade acadêmica em disponibilizar seus dados em uma plataforma como a IDEA-UFPR. Em questionários aplicados por (MACHADO, 2016) e (FRONZA ,2016), a maioria dos acadêmicos se declara disposta a compartilhar seus dados, desde que sejam observados os direitos autorais e citação do autor através de licenças de uso.

### **MÉTODOS**

O passo inicial para se projetar uma solução de geoinformação é definir os requerimentos dos usuários, garantindo a qualidade do sistema ao se realizar o projeto considerando as necessidades de uso (SLUTER, 2016). Neste caso, para modelar o sistema e permitir a documentação dos requisitos, foram realizadas entrevistas com professores e pesquisadores que atuam na área de Levantamentos e Geodésia na UFPR. A concepção geral do sistema foi modelada usando diagramas UML (*Unified Modeling Language*).

O Diagrama de Caso de Uso (figura 2) é uma ferramenta que permite a documentação dos requisitos funcionais do Sistema. No caso, o projeto a ser realizado envolve cinco atores, são eles: Professor/Orientador, Aluno/Usuário, Sistema de Processamento (no caso, o Geoportal IDEA-UFPR), Usuário e um Administrador. Cada um desses atores realiza ações nesse sistema, sendo que: o professor/orientador supervisiona o trabalho que está sendo realizado; os alunos inserem os dados dos trabalhos acadêmicos realizados no sistema, executam os trabalhos e preenchem os metadados dos trabalhos executados; O Geoportal representa o portal existente desenvolvido com a plataforma Geonode, onde são armazenadas as camadas das áreas de estudo, os relatórios e seus respectivos metadados; O usuário é uma pessoa que pode utilizar o sistema para fins de pesquisa e pode ter acesso para download dos dados; O administrador é responsável pela criação das tabelas de preenchimento dos metadados, e realiza as atualizações necessárias sempre que seja necessária uma modificação no sistema.

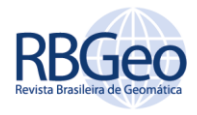

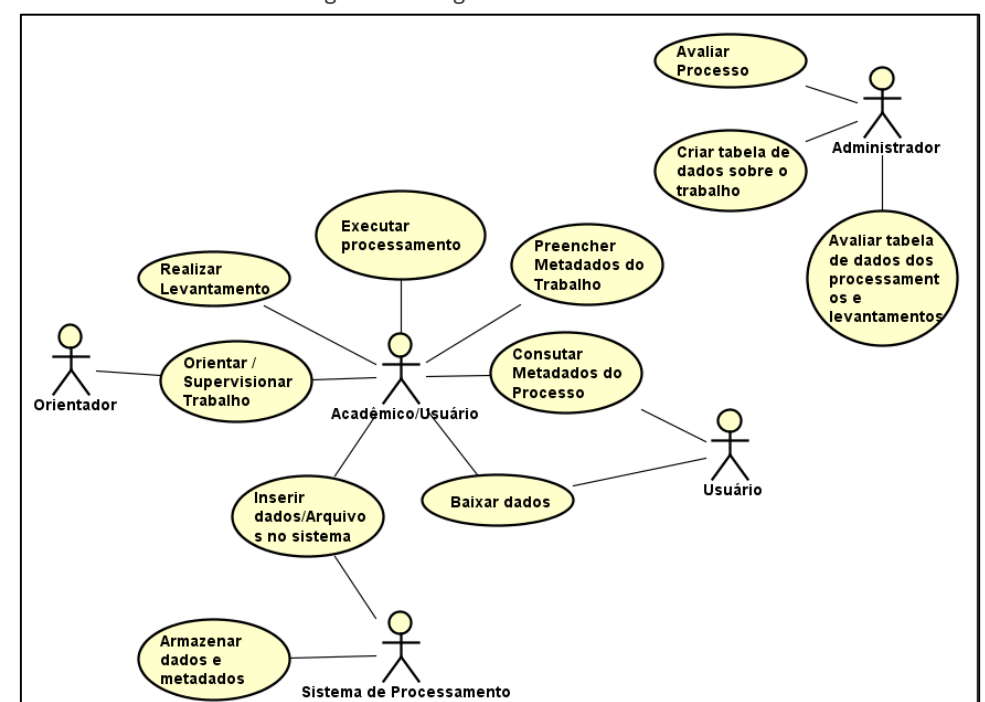

Figura 2 – Diagrama de Caso de Uso

Fonte: Autoria própria (2018).

Para fins desta solução, os levantamentos foram divididos em dois tipos. O primeiro foi chamado de Levantamentos Topográficos, que inclui levantamentos planimétricos e/ou planialtimétricos (como uma poligonação, por exemplo), altimétricos (como um nivelamento geométrico, por exemplo), sejam eles de qualquer precisão. O segundo tipo aparece como levantamentos GNSS (*Global Navigation Satellite System*) e inclui todo tipo de levantamento utilizando tal tecnologia.

Uma vez realizado o delineamento inicial do sistema, se seguiu a definição de como seria tratada a questão dos metadados neste contexto. Os metadados, segundo a redação do decreto de criação da INDE (BRASIL, 2008) tem a seguinte definição:

> "conjunto de informações descritivas sobre os dados, incluindo as características de seu levantamento, produção, qualidade e estrutura de armazenamento, essenciais para promover a sua documentação, integração e disponibilização, bem como possibilitar sua busca e exploração". (Decreto 6.666/2008, art.2°, inciso II)

No Brasil, as normas de preenchimento de metadados geoespaciais são ditadas pelo Perfil de Metadados Geoespaciais do Brasil - Perfil MGB, um perfil da norma internacional ISO 19115:2003 (CONCAR, 2009). No entanto, os dados estabelecidos neste padrão não são detalhados o suficiente para os propósitos da solução esperada. Além da necessidade do usuário filtrar o que é de interesse ou não para seu uso é preciso que, utilizando as informações dos metadados, ele possa reprocessar os dados brutos disponíveis, refazendo os mesmos procedimentos.

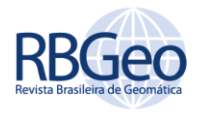

Por este motivo, novamente com auxílio dos usuários, foi levantada uma lista de informações relevantes que deveriam fazer parte dos metadados específicos para dados de levantamentos topográficos e geodésicos, que estão descritos no Quadro 1. Há metadados que são comuns a todos os projetos, como Nome do Projeto e da Equipe, e há os específicos por tipo. Por exemplo, para dados GNSS, o modelo e a altura da antes e a taxa de gravação são necessários para os dados brutos, e o método e *software* de processamento para os dados processados.

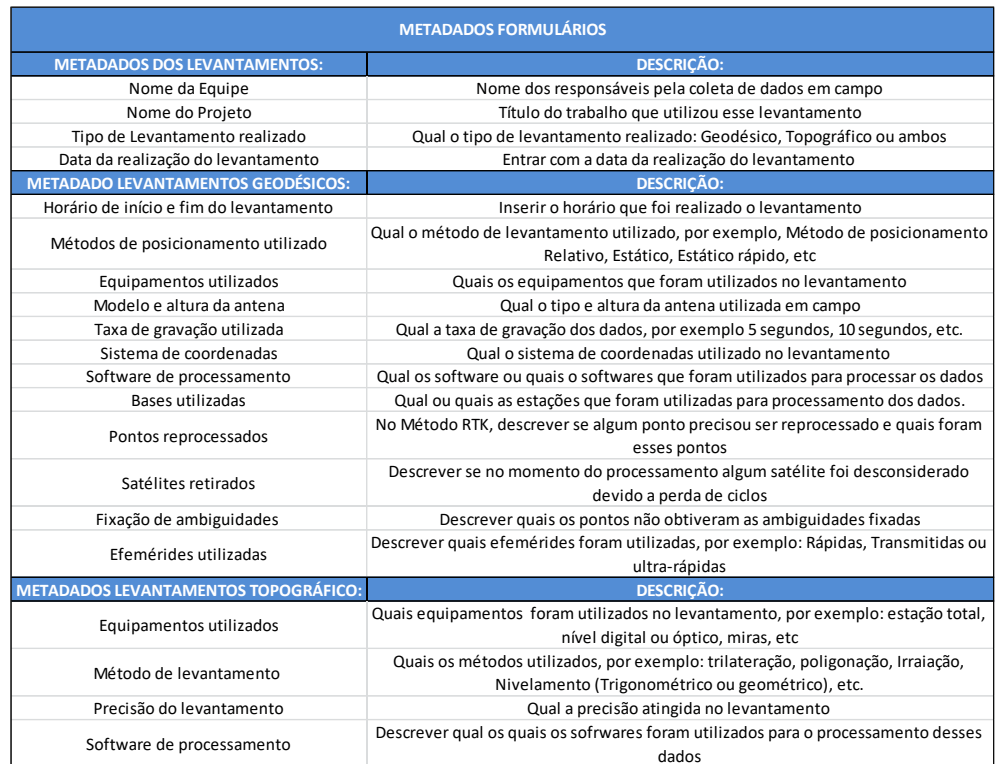

#### Quadro 1 – Metadados específicos

Fonte: Autoria própria (2018).

Para preenchimento dos metadados foram criados formulários *online* utilizando a plataforma *Google Forms*. Como ferramenta para o armazenamento dos dados brutos e processados, foi escolhido o *Google Drive*, por apresentar uma capacidade suficiente de espaço em disco virtual de forma gratuita, e também ser bastante difundida entre os usuários. Cabe aqui ressaltar que foram selecionadas preferencialmente as soluções livres e gratuitas que tivessem disponíveis durante a execução do projeto, de forma a proporcionar também a reprodução da metodologia aqui descrita em outras instituições, mesmo com recursos escassos.

Os dados e metadados gerados nas etapas anteriores são então relacionados à camada da área de estudo (em conjunto com seus metadados gerais descritos pelo Perfil MGB) e ao documento do projeto, um arquivo em formato PDF contendo o trabalho acadêmico com todo o relatório detalhado do levantamento e processamento. Esta conexão se deu usando o portal IDEA-UFPR, uma *interface* desenvolvida com base na plataforma *GeoNode* 2.4, que permite o armazenamento, gestão, visualização e compartilhamento de dados e metadados espaciais e documentos associados. Esta solução se baseia também em um Sistema Gerenciador de Banco de Dados PostgreSQL/PostGIS e um servidor de mapas

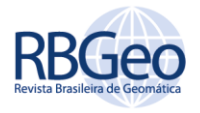

*Geoserver*, todas ferramentas de *software* livre. O geoportal está disponível através da URL [www.idea.ufpr.br](http://www.idea.ufpr.br/) .

Tendo em mente que em uma IDE acadêmica são os próprios usuários que executam as etapas do trabalho, foram criados tutoriais com as instruções detalhadas dos processos descritos neste artigo, os quais estão disponíveis no site CartoIDEA [\(www.labgelivre.ufpr.br/cartoidea](http://www.labgelivre.ufpr.br/cartoidea) ).

#### **RESULTADOS**

Como resultado das etapas de levantamento de requisitos e modelagem, se tem o fluxo definido para a inserção dos dados e metadados dos levantamentos no repositório e a publicação dos resultados no portal IDEA-UFPR. Na Figura 3 abaixo estão elencados os passos para a publicação dos dados, sendo que os que estão em cor amarela são os que foram sistematizadas neste estudo.

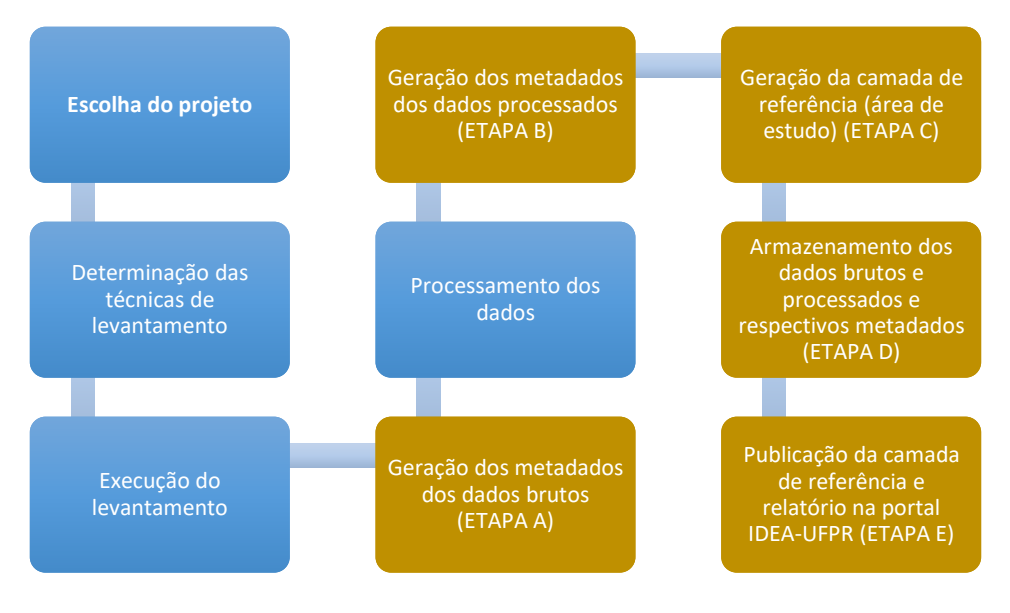

Figura 3 – Processos para a publicação dos dados de levantamentos

Fonte: Autoria própria (2018).

O processo como um todo inicia com a escolha do projeto, das técnicas de levantamento e da execução do mesmo por parte dos pesquisadores. Em seguida são apresentadas as etapas a serem realizadas no sistema:

ETAPAS A e B – Após a execução do levantamento, caso seja sua primeira vez utilizando o sistema, o usuário solicita acesso através do e-mail [ideacarto@gmail.com](mailto:ideacarto@gmail.com) . Nessa solicitação ele deve informar seu número de matrícula na UFPR, curso e disciplina a qual o projeto está vinculado, o tipo de levantamento a ser realizado e o nome do professor orientador. Em seguida, receberá um link para o preenchimento do formulário de metadados dos dados brutos [\(https://goo.gl/9fVW4d](https://goo.gl/9fVW4d) ), dos dados processados [\(https://goo.gl/5epvpt](https://goo.gl/5epvpt)  para levantamentos GNSS e <https://goo.gl/FjT6Dc>para levantamentos topográficos), a autorização para o envio dos dados ao repositório do Google Drive [\(https://goo.gl/Py16X7](https://goo.gl/Py16X7) ) e o código do projeto no repositório. Os formulários de

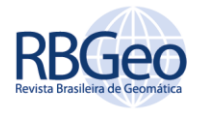

metadados seguiram a estrutura definida no Quadro 1 apresentado anteriormente. Extratos destes formulários podem ser observados na Figura 4.

Figura 4 – Formulários

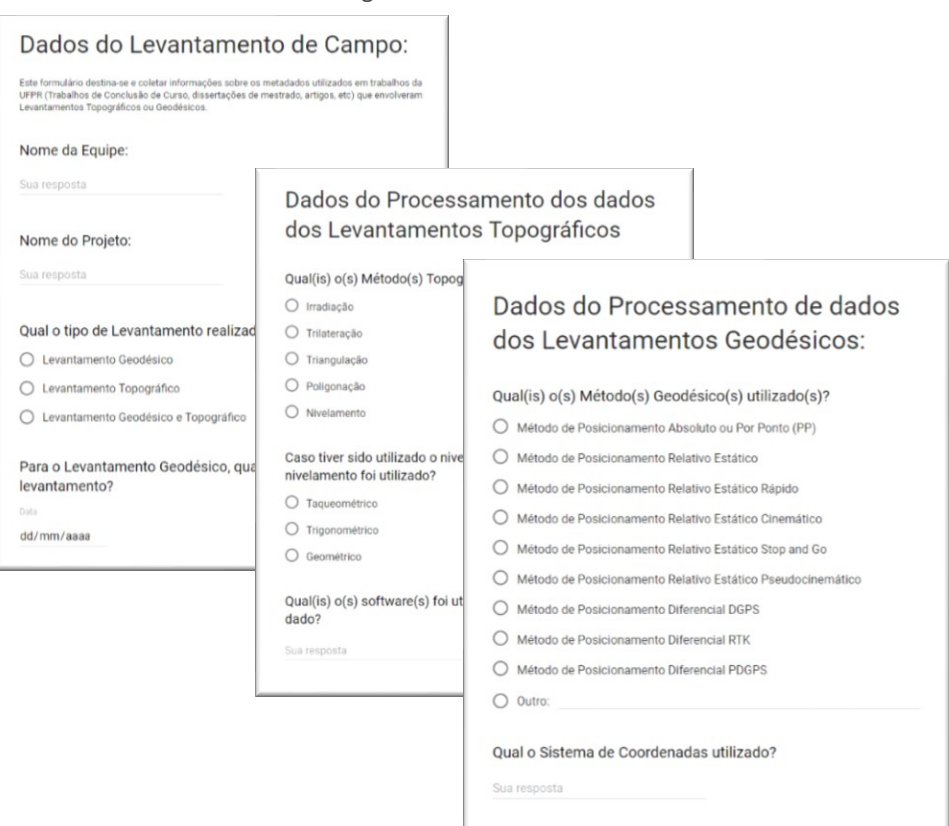

Fonte: Autoria própria (2018).

ETAPA C – Em um *software* de SIG (como o QGIS, por exemplo), o usuário deve criar um arquivo vetorial no formato *shapefile* contendo um ou mais polígonos que constituem a área de estudo do seu projeto. O sistema de referência desta camada deve estar definido para SIRGAS 2000, coordenadas geográficas (latitude e longitude).

ETAPA D – No repositório, deve-se criar uma pasta nomeada com o código do projeto recebido anteriormente. Dentro desta pasta deverão estar contidos os seguintes arquivos organizados de forma padronizada:

Pasta 1) Arquivos Brutos gerados no levantamento (arquivo compactado .zip)

Pasta 2) Arquivos processados em laboratório (arquivo compactado .zip)

Pasta 3) Metadados (arquivos formato PDF gerados através dos formulários preenchidos).

ETAPA E – Para realizar a publicação da camada de referência e do relatório final do projeto o usuário deve antes realizar um cadastro no sistema IDEA-UFPR por meio do seguinte link: <http://www.idea.ufpr.br/account/signup/> , como observado na Figura 5. Feito o cadastro basta realizar o *upload* da camada de referência, seus metadados e do documento do relatório.

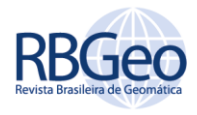

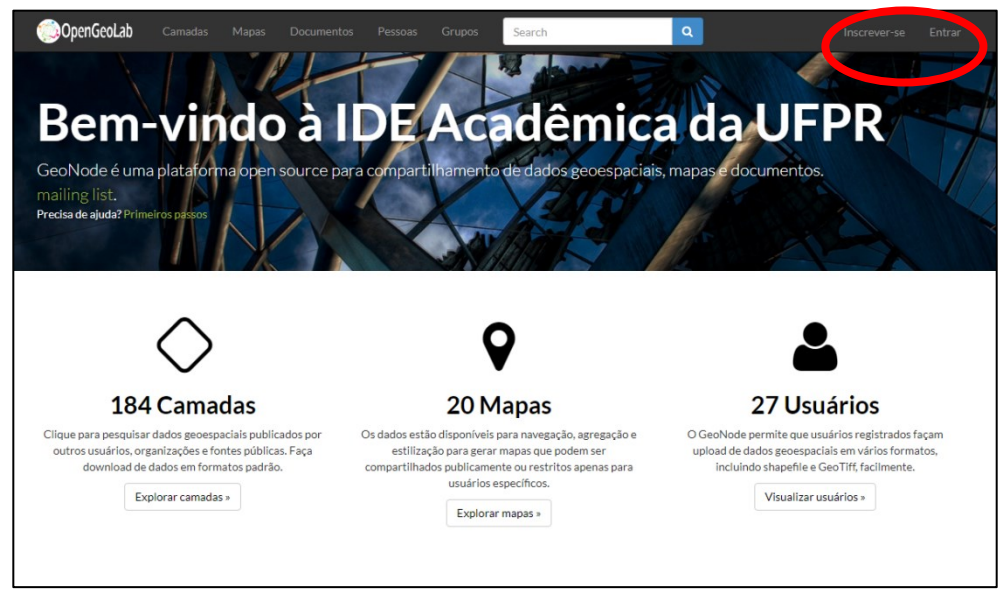

Figura 5 – Interface Portal IDEA-UFPR e botões para *login* e cadastro

Fonte: Autoria própria (2018).

Para fazer o *upload* da camada de referência criada na ETAPA C, o usuário deve acessar a aba "Camadas" e selecionar a opção "Fazer *upload* de camadas". Todos os arquivos gerados na criação do polígono da área de estudo devem ser enviados. Na sequência é imprescindível a edição correta dos metadados clicando em "Editar Metadados". Estes são metadados gerais do projeto, como Título, Autor, Resumo, Palavras-chave, etc. Em informações adicionais, também deve-se acrescentar o link para a pasta do repositório gerada na ETAPA D.

O passo seguinte é a disponibilização do relatório, através da aba "Documentos" e selecionar "Fazer *upload* de documentos" para subir o relatório em formato PDF. É importante nesta etapa vincular o relatório à camada já adicionada anteriormente no portal. Ao final do processo, temos, como na figura 6, a camada da área de estudo, vinculada ao relatório e com o link para a pasta contendo os dados brutos e processados e os respectivos metadados.

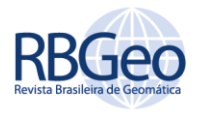

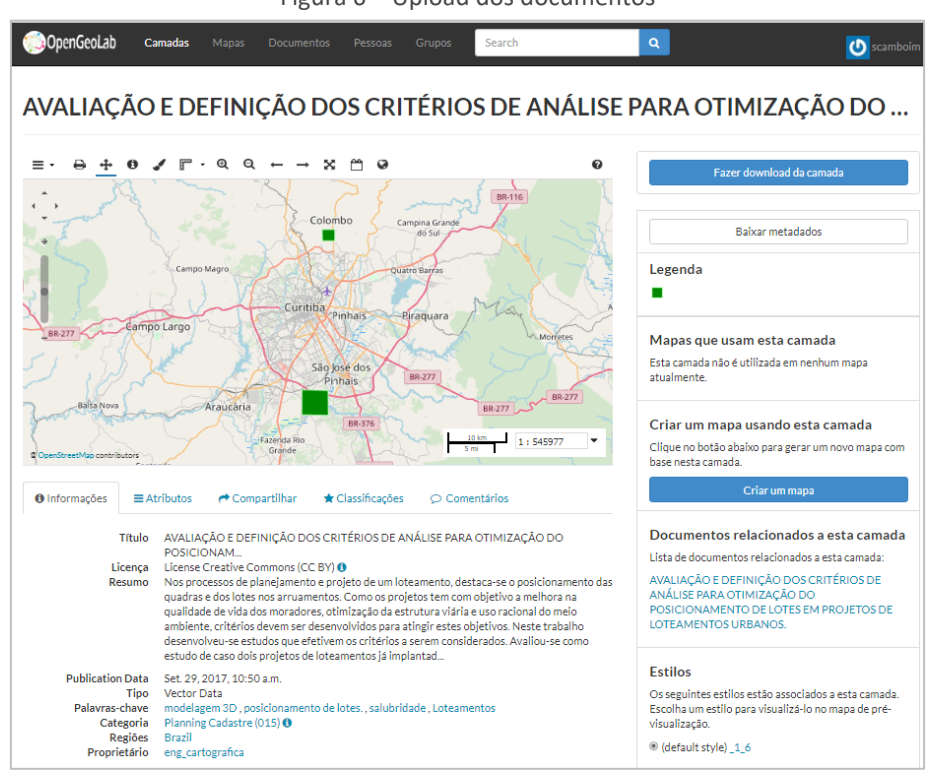

Figura 6 – Upload dos documentos

Fonte: Autoria própria (2018).

Após estas etapas o processo de armazenamento e disponibilização de dados acadêmicos está concluída.

Já o usuário que deseja buscar projetos e dados no portal pode fazer a busca por área geográfica, autor, palavra-chave, data, entre outros. Através dos resultados, é possível baixar a camada da área de estudo, o relatório e ter acesso à pasta do repositório com o detalhamento do projeto. É importante ressaltar que todos os dados que ficam disponíveis no portal estão sob uma licença *Creative Commons* (CC BY), ou seja podem ser usados mediante citação da fonte, como era uma preocupação dos usuários.

#### **CONCLUSÃO**

Com a criação dos procedimentos descritos, foi criada uma maneira padronizada de disponibilizar para a comunidade e armazenar os dados de campo provenientes de levantamentos topográficos e geodésicos. A criação de uma infraestrutura de dados espaciais apresenta como princípio a interoperabilidade e cooperação entre sistemas. Porém, cabe ressaltar que o usuário (aluno, professor, pesquisador) é fundamental no processo, e para fomentar a participação é importante que acesso seja facilitado e a documentação necessária sempre disponível.

Ainda fica uma questão quanto à discussão da viabilidade das instituições adotarem a obrigatoriedade do depósito adequado dos dados produzidos, a exemplo do que já acontece com o texto das teses e dissertações nas bibliotecas, por exemplo. (MACHADO,2016) e (FRONZA,2016) perceberam a disposição dos

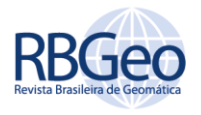

prováveis usuários em compartilhar os dados, mas ainda persistem dúvidas quanto à adesão da comunidade acadêmica a uma plataforma de participação voluntária.

Apesar da relevância de uma IDE para promover a cooperação nas atividades de ensino e pesquisa, a catalogação de metadados, o armazenamento adequado de dados, o atendimento de padrões e a possibilidade de compartilhamento proporcionado por uma IDE não é somente uma forma de otimização de recursos para o meio acadêmico. Instituições públicas e privadas podem se beneficiar da metodologia descrita neste artigo para otimizar e dar transparência aos seus processos de gestão da informação espacial, em consonância com as recomendações de instituições internacionais como a IAG e a FIG. Adicionalmente os padrões e métodos aqui expostos são aderentes aos padrões estabelecidos pela INDE, podendo agregar este importante tipo de dado ao esforço nacional de garantia de acesso aos dados espaciais. Informações oriundas de levantamentos topográficos e geodésicos muitas vezes formam um importante segmento das camadas de referência para os demais processos de mapeamento e, por essa razão, devem ser tratadas, respeitando suas particularidades, com o zelo adequado.

É importante ressaltar que todos os procedimentos aqui utilizaram plataformas livres e gratuitas, apresentando uma alternativa de baixo custo para implementação de uma IDE, iniciativa que proporciona economia de recursos, transparência, eficiência na gestão e rapidez na recuperação dos acervos. Uma ressalva às tecnologias utilizadas está no emprego da plataforma *Google Drive*, que, apesar de ser uma alternativa gratuita, poderia ser substituída por uma solução de computação em nuvem institucional, respeitando a questão da diversidade de formatos nativos envolvidos, além de reforçar práticas de segurança, privacidade e respeito aos direitos autorais.

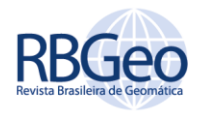

## **Sharing of Geodetic and Surveying data in an Academic SDI**

## **ABSTRACT**

The insertion of UFPR in the Brazilian National Spatial Data Infrastructure (INDE-BR) arose to establish a standardization in the organization, storage and availability of spatial data produced in the academic environment. The data obtained by means of geodetic and/or topographic surveys in teaching, research and extension activities form an invaluable collection for the university public and the general community, which can reuse this data in later works, replicate research already carried out and develop new practices and methodologies using existing data. In order to be able to perform a standard organization for insertion of this data, the system project was carried out, including UML diagrams. In addition, studies were carried out to define the elements needed to compose a set of metadata that characterizes the procedures adopted in both the field and data processing. As a result of this research were implemented electronic forms and procedures for acquiring the necessary information, and also were created tutorials to guide how the user should enter their data in the portal IDEA-UFPR, a website developed with the Geonode free platform for spatial data sharing.

**KEYWORDS:** Spatial Data Infrastructure, Metadata, Geodetic Surveying, Geonode

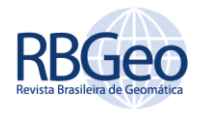

## **REFERÊNCIAS**

BRASIL. Decreto nº 6.666, de 27 de novembro de 2008. Disponível em: < [http://www.planalto.gov.br/ccivil\\_03/\\_Ato2007-2010/2008/Decreto/D6666.htm](http://www.planalto.gov.br/ccivil_03/_Ato2007-2010/2008/Decreto/D6666.htm%20-%20%2017:58)  [- 17:58>](http://www.planalto.gov.br/ccivil_03/_Ato2007-2010/2008/Decreto/D6666.htm%20-%20%2017:58) Acesso em: 01 de fevereiro de 2018.

BRITO, Patricia L.; SOUZA, Fabiola A.; CAMBOIM, S.; GIANNOTTI, M. A.. Primeiros Passos Para a Implementação de uma IDE Universitária. In: Anais do V Simpósio Brasileiro de Ciências Geodésicas e Tecnologias da Geoinformação. **Anais...**Recife, PE: 2014. Disponível em: <https://www.ufpe.br/geodesia/images/simgeo/papers/144-546-1-PB.pdf> > Acesso em: 01 de fevereiro de 2018.

CAMBOIM, S. P. ; MACHADO, A. A. ; FRONZA, G. ; SILVA, E. S. ; PISETTA, J. A. . Academic SDI - The Construction of a Collaborative Platform. In: 28th International Cartographic Conference, 2017, Washington. **Proceedings of 28th International Cartographic Conference**, 2017

COETZEE, S.; STEINIGER, S.; KÖBBEN, B.; IWANIAK, A.; KACZMAREK, I.; RAPANT, P.; COOPER, A.; BEHR, F.; SCHOOF, G.; KATUMBA, S.; VATSEVA, R.; SINVULA, K.; MOELLERING, H. The Academic SDI—Towards Understanding Spatial Data Infrastructures for Research and Education. In: Peterson M. (eds) **Advances in Cartography and GIScience**. ICACI 2017. Lecture Notes in Geoinformation and Cartography. Springer, Cham, 2017. [http://dx.doi.org/10.1007/978-3-319-57336-](http://dx.doi.org/10.1007/978-3-319-57336-6_8) [6\\_8.](http://dx.doi.org/10.1007/978-3-319-57336-6_8)

CONCAR, Plano de Ação da INDE. 205p. 2010 Disponível em <www.concar.gov.br/pdf/PlanoDeAcaoINDE.pdf> Acesso em: 01 de fevereiro de 2018.

CONCAR. Perfil de Metadados Geoespaciais do Brasil. 2009 Disponível em: < [http://www.inde.gov.br/images/inde/Perfil\\_MGB\\_Final\\_v1\\_homologado.pdf](http://www.inde.gov.br/images/inde/Perfil_MGB_Final_v1_homologado.pdf) > Acesso em: 01 de fevereiro de 2018.

FIG. FIG Commission 3 - Spatial Information Management. 2018. Disponível em: < http://www.fig.net/organisation/comm/3/> Acesso em: 01 de fevereiro de 2018.

FOSTER. FOSTER - Open Science. Disponível em: <https://www.fosteropenscience.eu/foster-taxonomy/open-science>. Acesso em: 01 de fevereiro de 2018.

FRONZA, G. **IDE Acadêmica: Construção de uma Infraestrutura de Dados Espaciais Colaborativa**. 2016. 127 p. Dissertação de mestrado em Ciências Geodésicas no curso de Pós-Graduação em Ciências Geodésicas, Universidade Federal do Paraná.

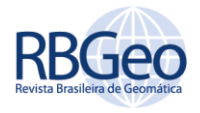

INDE . Catálogo de Metadados. 2018. Disponível em: < http://www.metadados.inde.gov.br >. Acesso em: 01 de fevereiro de 2018.

JARAMILLO, A. G. S.; FREITAS, S. R. C. de; CAMBOIM, S. P . Integração Das Redes Verticais Sul-Americanas: Inventário Em Vista Dos Termos De Referência Do SIRGAS/IAG/GGOS. **Revista Brasileira de Cartografia**. v. 67, n. 6, p1279-1295. 2015.

MACHADO, A. A.; SILVA, E. S.; FRONZA, G.; GONÇALVES, R. C.; FERRI, K. C.; PISETTA, J. A.; CAMBOIM, S. P.. PROJETO E IMPLEMENTAÇÃO DE UMA IDE ACADÊMICA NA UFPR. IX Colóquio Brasileiro de Ciências Geodésicas UFPR – 05 e 06 de maio de 2016. **Anais...**Curitiba: 2016. Disponível em: <http://www.cbcg.ufpr.br/home/wpcontent/uploads/2013/11/C06\_IXCBCG\_MACHADO\_AA.pdf>. Acesso em: 01 de fevereiro de 2018.

MACHADO, A.A. **IDE Acadêmica em Universidades Brasileiras: Proposta para a Universidade Federal do Paraná (UFPR)**. 2016. 193 p. Dissertação de mestrado em Ciências Geodésicas no curso de Pós-Graduação em Ciências Geodésicas, Universidade Federal do Paraná. 2016, Disponível em: < [http://acervodigital.ufpr.br/handle/1884/50354>](http://acervodigital.ufpr.br/handle/1884/50354) Acesso em: 01 de fevereiro de 2018.

NOLL, C.. GGOS - Global Geodetic Observing System. WDS Forum. 2016. Disponível em : <https://ntrs.nasa.gov/archive/nasa/casi.ntrs.nasa.gov/20160011397.pdf>. Acesso em: 01 de fevereiro de 2018.

PLAG, H.-P.; ROTHACHER, M.; PEARLMAN M., NEILAN, R. e MA, C.. The Global Geodetic Observing System. **Advances in Geosciences.** v. 13,pp.105-127. 2009 [http://www.worldscientific.com/doi/abs/10.1142/9789812836182\\_0008](http://www.worldscientific.com/doi/abs/10.1142/9789812836182_0008)

RIZOS C., BRZEZINSKA D., FORSBERG R., JOHNSTON G., KENYON S., SMITH D. Maintaining a modern society. In: Plag HP., Pearlman M. (eds) **Global Geodetic Observing System**. Springer, Berlin, Heidelberg. 2009, disponível em: [https://doi.org/10.1007/978-3-642-02687-4\\_4](https://doi.org/10.1007/978-3-642-02687-4_4).

SILVA, E. S, **Métodos de Compartilhamento de Processos Geoespaciais em Infraestruturas De Dados Espaciais**. 2017. 140 p. Dissertação de mestrado em Ciências Geodésicas no curso de Pós-Graduação em Ciências Geodésicas.

Página | 326

SLUTER, C. R.; van ELZAKKER, C.P.J.M.; IVÁNOVÁ, I. Requirements elicitation for geo-information solutions. **The Cartographic Journal**, p. 1-14, julho, 2016. [http://dx.doi.org/10.1179/1743277414Y.0000000092.](http://dx.doi.org/10.1179/1743277414Y.0000000092)

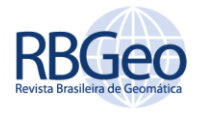

WANDELL, B. A. et al. Data management to support reproducible research. arXiv preprint arXiv:1502.06900, 2015.

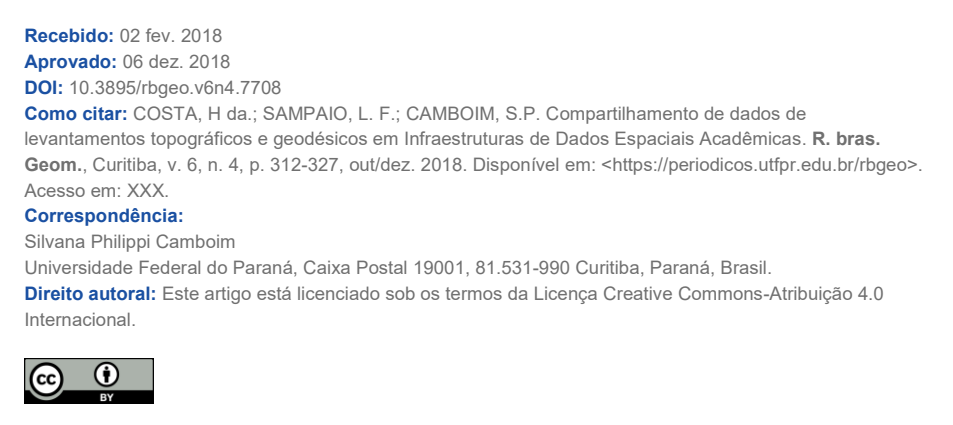